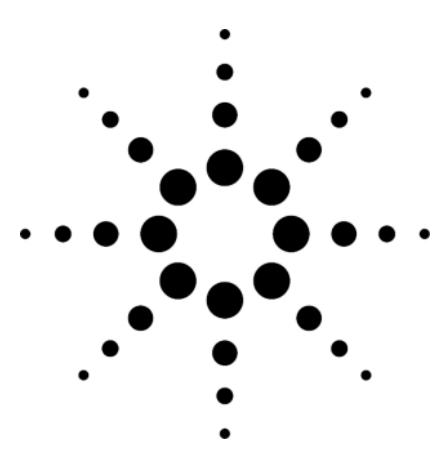

# **Agilent OpenLAB Instrument Control Manager**

## **Installation Startup Service**

The Agilent OpenLAB System Installation Startup Service provides for the complete setup and configuration of the Agilent OpenLAB system. In a validated environment, most customers install three instances: test, validation, and production. This describes a typical installation of all three instances. You may have different terminology, or only install a subset of this system. This can be configured as required by your internal controls. Activities that are common to the test, validation, and production instances will only be delivered for one instance. For example, definition of the content structure will be defined only for one instance. Validation services are described in another document. Validation services can be applied to any or all of the systems listed below.

### **Installation Startup Service for Test instances**

The Installation Startup Service for Test instances provides for the installation and configuration of a Test instance of the Agilent OpenLAB system. Typically, a Test instance is installed before the installation of the validation or production instances.

### **Deliverables**

The Test system installation is composed of the following deliverables:

• Install and configure the Web, application, file transfer, BPM (if purchased), and analysis servers on the Test instance. The typical computer topology used for such an installation is documented below. Agilent Technologies only supports Oracle in a two physical server configuration. Agilent OpenLAB servers are condensed into one for illustration only.

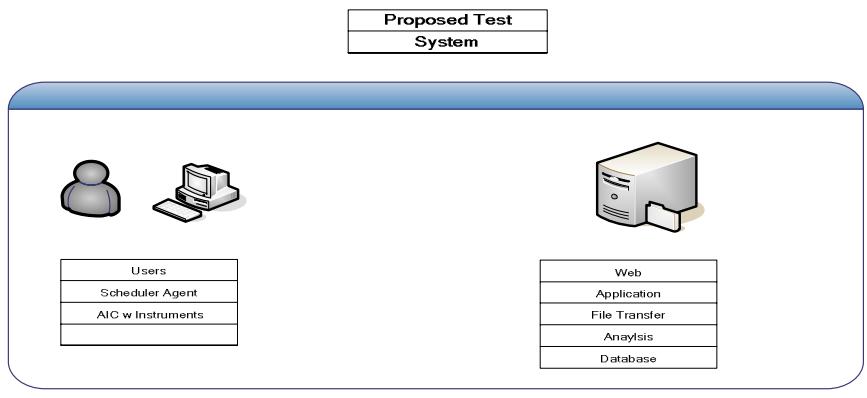

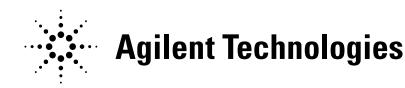

- Define and configure a basic content structure for testing purposes.
- Create and configure up to three roles in up to two accounts/sections and associate these roles with security.
- Install one base client computer for testing and training.
- Install and configure ECM client add- on software (as per purchase order) on one client computer.
- Install and configure the OL ICM module on one client computer.
- Install and configure optional filter services on a server. The configuration will include (if appropriate) the creation of a single scheduled task consistent with the one client computers.
- Install and configure one Agilent Instrument Controller (AIC). Connect up to two instruments on the AIC.
- Installation tasks will be documented with the System Design Specification and Install Checklist, as part the acceptance process.

#### **Acceptance Criteria**

- Completed installation checklist detailing the computers used and services installed on each computer.
- Successful running of a checkout sample on each instrument covered by the installation service.
- Successful running of a BPM from a client computer.
- From a client computer, successful upload of a file to the Agilent OpenLAB system and inspection of the extracted metadata.

#### **Limitations and assumptions**

- The instrument connection included in the test install package must be performed during the initial system install. Additional instrument connections done later are considered part of the incremental installation service.
- All installation tasks done as part of the test base install package must be performed at the same facility.
- Virtualization of the Agilent OpenLAB system is at the discretion of the customer.

#### **Customer obligations**

- Install, configure (and validate if required) client and application servers to be used according to Agilent OpenLAB installation guides. Ensure that computer name resolution is working for all system components.
- For instruments connected to the Agilent OpenLAB system, customer must ensure that:
	- All instruments are functional and meet the Agilent OpenLAB minimum firmware requirements. This may require that instrument firmware be upgraded by an Agilent service representative (CE) as part of an instrument support contract or through the purchase of a firmware update service from Agilent Technologies.
	- Agilent Technologies' cabling requirements are met, potentially by physically moving the instruments.
- Provide necessary access to computers as required for installation.
- Create user accounts as per installation guide for installation.
- Create necessary network shares and storage location as per installation guide.
- Install the database server as per installation guide.
- Provide a workspace for two specialists with a computer connected to the instrument network.
- Provide Agilent personnel access to Agilent OpenLAB client computers to perform startup activities.
- Customer will have any third- party software, Adobe® Acrobat®, Microsoft® Visio, already installed and configured before delivery of the Installation Startup Service.
- If applicable, Citrix and Oracle installations as per Agilent Technologies' requirements.

### **Installation Startup Service for Validation instances**

The Installation Startup Service for Validation instances provides for the installation and configuration of a Validation instance of the Agilent OpenLAB system. The Validation instance can be used for SOP development, PQ development, and PQ testing. Validation instances can also be used to test future patches, hotfixes, and upgrades before deploying to the Production instance. This instance typically has the Agilent IQ/OQ protocols executed. Typically, a Validation instance is installed after the Test instance has been installed.

#### **Deliverables**

The Validation system installation is composed of the following deliverables:

• Install and configure the Web, application, file transfer, BPM (if purchased), and analysis servers on a Validation instance. The computer topology used for the installation is documented below. Agilent OpenLAB servers are condensed into one for illustration only.

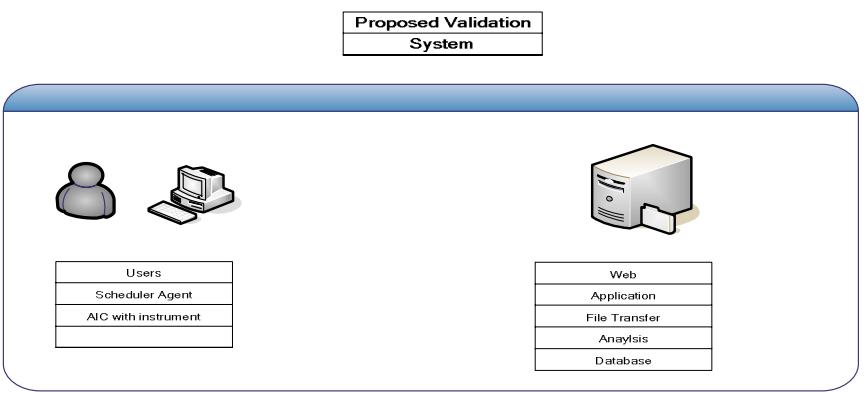

- Define and configure a basic content structure that will represent the production instance.
- Create and configure up to three roles in up to two accounts/sections and associate these roles with security
- Install one base client computer for validation.
- Install and configure ECM client add- on software (as per purchase order) on one client computer.
- Install and configure the OL ICM module on one client computer.
- Install and configure optional filter services on a server. The configuration will include (if appropriate) the creation of a single scheduled task consistent with the one client computers.
- Install and configure one AIC. Connect up to two instruments on the AIC.
- All install tasks will be documented with the System Design Specification and Install Checklist, as part the acceptance process.

#### **Acceptance criteria**

- Completed installation checklist detailing the computers used and services installed on each computer.
- Successful running of a checkout sample on each instrument covered by the installation service.
- Successful running of a BPM from a client computer.
- From a client computer, successful upload of a file to the Agilent OpenLAB system and inspection of the extracted metadata.

#### **Limitations and assumptions**

- The instrument connection included in the test install package must be performed during the initial system install. Additional instrument connections done later are considered part of the incremental installation service.
- All installation tasks done as part of the validation base install package must be performed at the same facility.
- Virtualization of the Agilent OpenLAB system is at the discretion of the customer.

#### **Customer obligations**

- Install, configure (and validate if required) client and application servers to be used according to Agilent OpenLAB installation guides. Ensure that computer name resolution is working for all system components.
- For instruments connected to the Agilent OpenLAB system, customer must ensure that:
	- All instruments are functional and meet the Agilent OpenLAB minimum firmware requirements. This may require that instrument firmware be upgraded by an Agilent service representative (CE) as part of an instrument support contract or through the purchase of a firmware update service from Agilent Technologies.
	- Agilent Technologies' cabling requirements are met, potentially by physically moving the instruments.
- Provide necessary access to computers as required for installation.
- Create user accounts as per installation guide for installation.
- Create necessary network shares and storage location as per installation guide.
- Install the database server as per installation guide.
- Provide workspace for two specialists with a networked computer connected to the instrument network.
- Provide Agilent personnel access to Agilent OpenLAB client computers to perform startup activities.
- Customer will have any third- party software, Adobe Acrobat, Microsoft Visio, already installed and configured before delivery of the Installation Startup Service.
- If applicable, Citrix and Oracle installations as per Agilent Technologies' requirements.

© Copyright 2007 Agilent Technologies

All Rights Reserved. Reproduction, adaptation or translation without prior written permission is prohibited, except as allowed under the copyright laws.

Published July 19, 2007 Publication Number 5989-6361EN

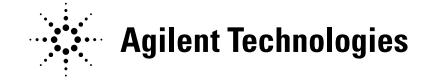